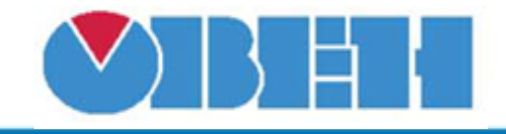

**Определение сезона (Is\_Winter\_v1.00)**

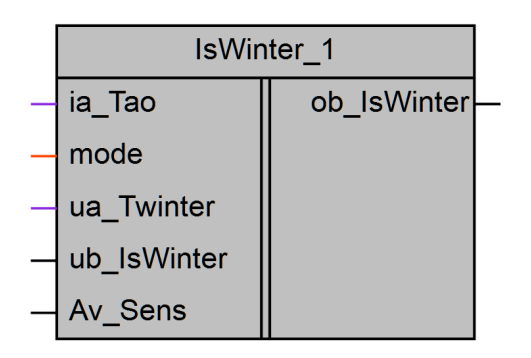

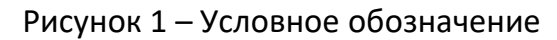

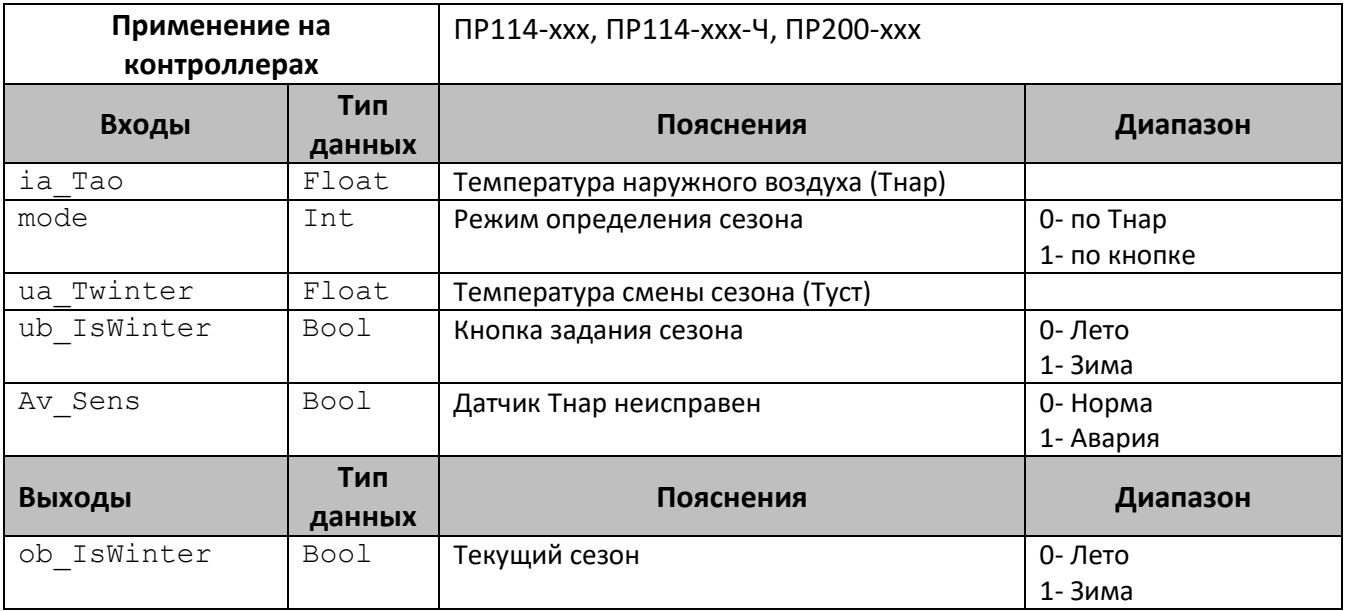

## **Описание работы макроса**

Макрос предназначен для определения текущего сезона.

Если выбран режим работы – «По Тнар» (mode=0), то переход в сезон «Лето» (ob\_IsWinter=0) происходит при Тнар<Туст (ia\_Tao < ua\_Twinter); переход в сезон «Зима» (ob IsWinter=1) при Тнар>Туст+3 (ia Tao > ua Twinter+3).

Если датчик температуры наружного воздуха неисправен (Av\_Sens=1), то сезон «Зима».

Если выбран режим – «По кнопке» (mode=1), то текущий сезон равен положению кнопки (ub IsWinter).

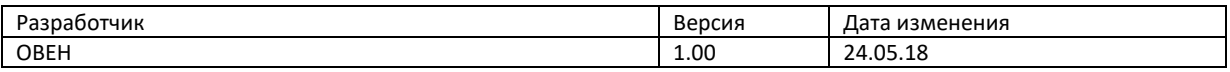